HTC U23 VoLTE

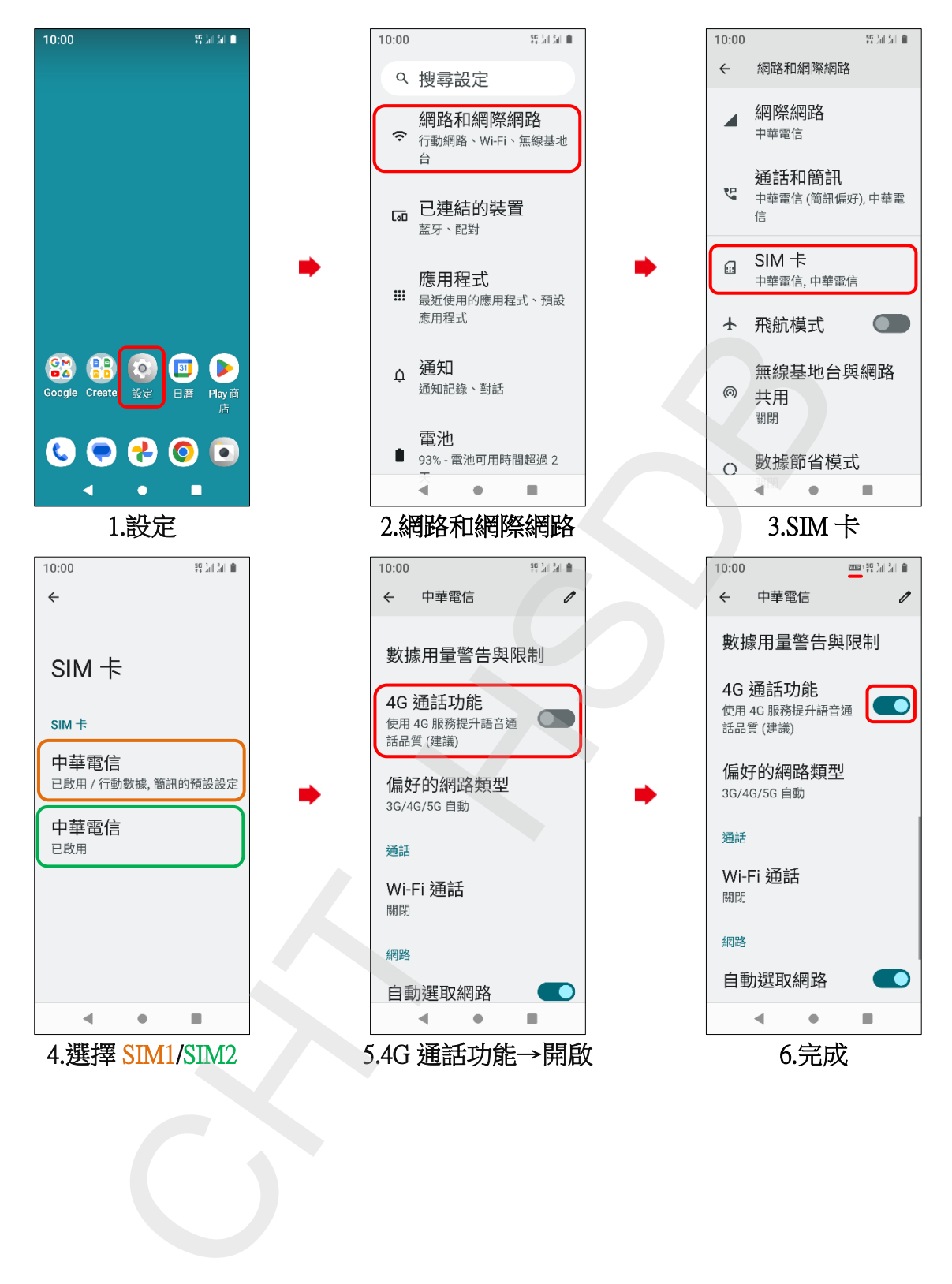